H3C[模拟器](https://zhiliao.h3c.com/questions/catesDis/943) **[zhiliao\\_Dc2mV](https://zhiliao.h3c.com/user/other/11577)** 2018-03-13 发表

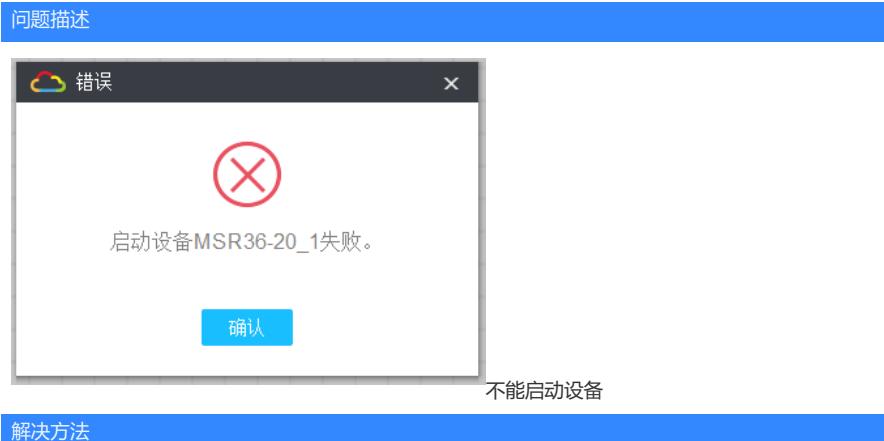

这种情况一般是virtual box和win10的兼容性问题,如何设置了兼容性还不行,建议重装virtual box; 彻底卸载virtual box (可能需要清理注册表), 重新安装时建议更换Virtual Box版本4.2.24或5.1.30: h [ttps://www.virtualbox.org/wiki/Download\\_Old\\_Builds/](https://www.virtualbox.org/wiki/Download_Old_Builds/)

答案来自于 **[ahooh](https://zhiliao.h3c.com/user/other/8814)**